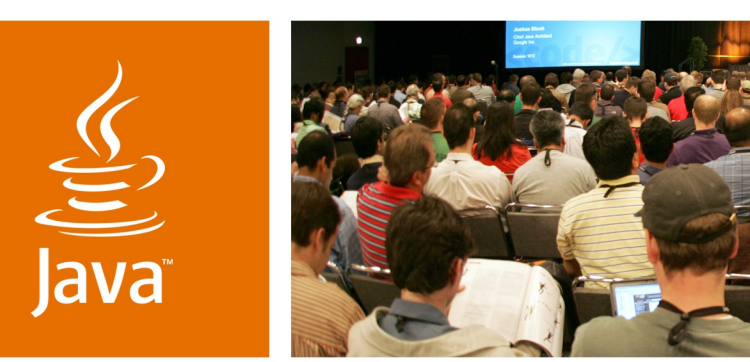

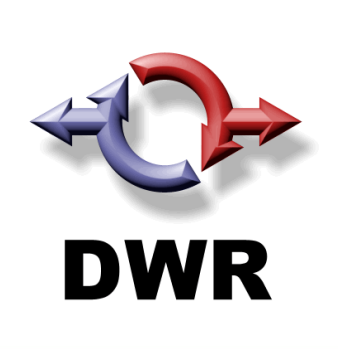

lavaOne

*is* Sun

## **Hands-on DWR**

**Joe Walker**

DWR Lead Developer **Getahead** http://getahead.org/dwr

TS-6410

#### **Geert Bevin**

RIFE/DWR Developer Uwyn bvba http://uwyn.com/

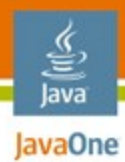

#### **Goal of the Talk** The plan for the next 60 minutes

#### Learn how to use DWR from some cool worked examples

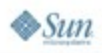

java.sun.com/javaone 2007 JavaOne<sup>sM</sup> Conference | Session TS - 6410 | 2

# **Agenda**

lava lavaOne

> Overview of DWR Installation first steps The first application Explaining the feature set Writing the game Integration with other Ajax libraries **Summary**

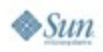

# **Agenda**

# **Overview of DWR**

Installation first steps

- The first application
- Explaining the feature set
- Writing the game
- Integration with other Ajax libraries

**Summary** 

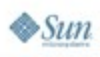

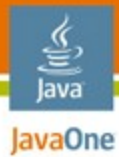

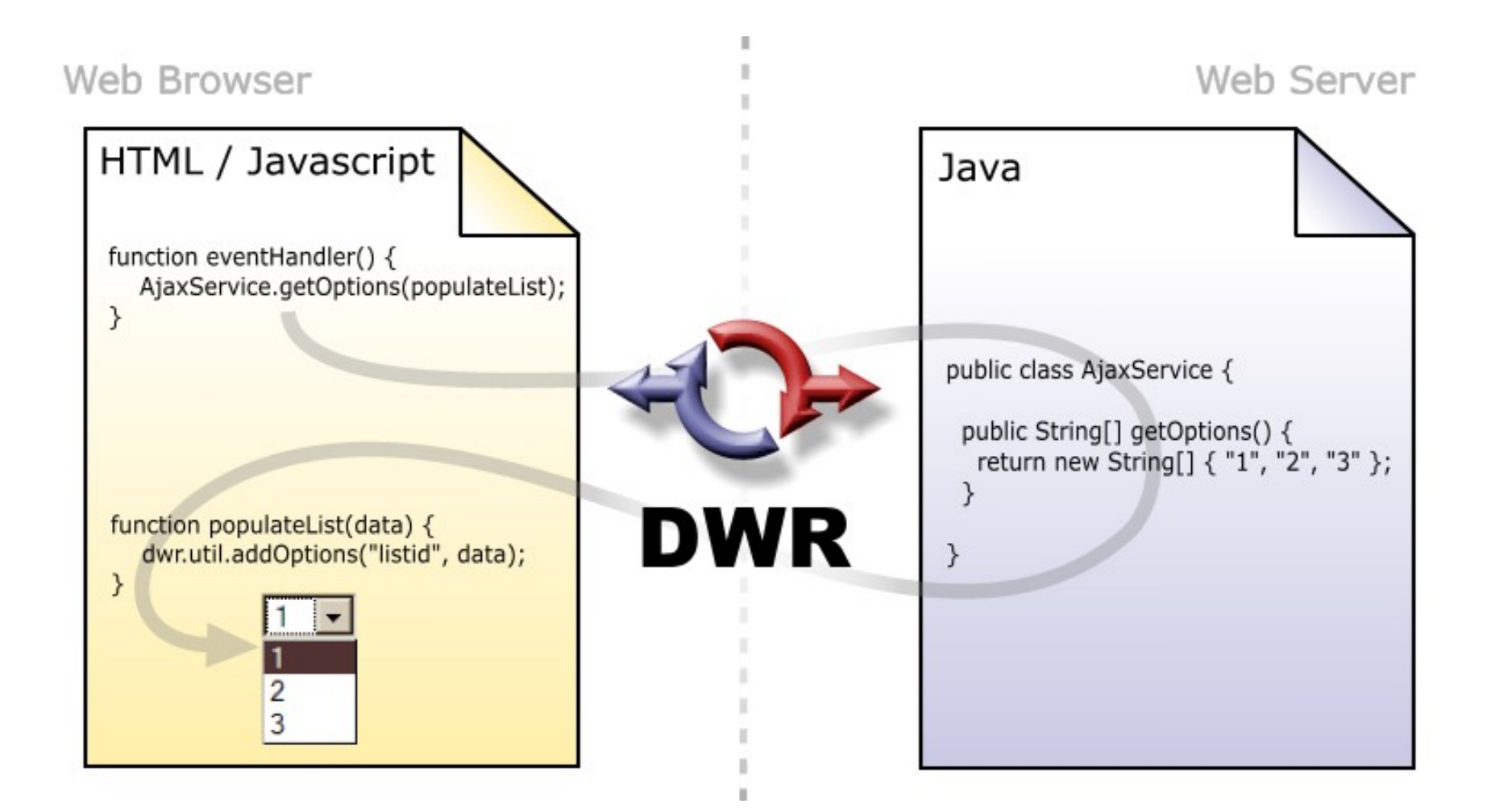

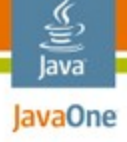

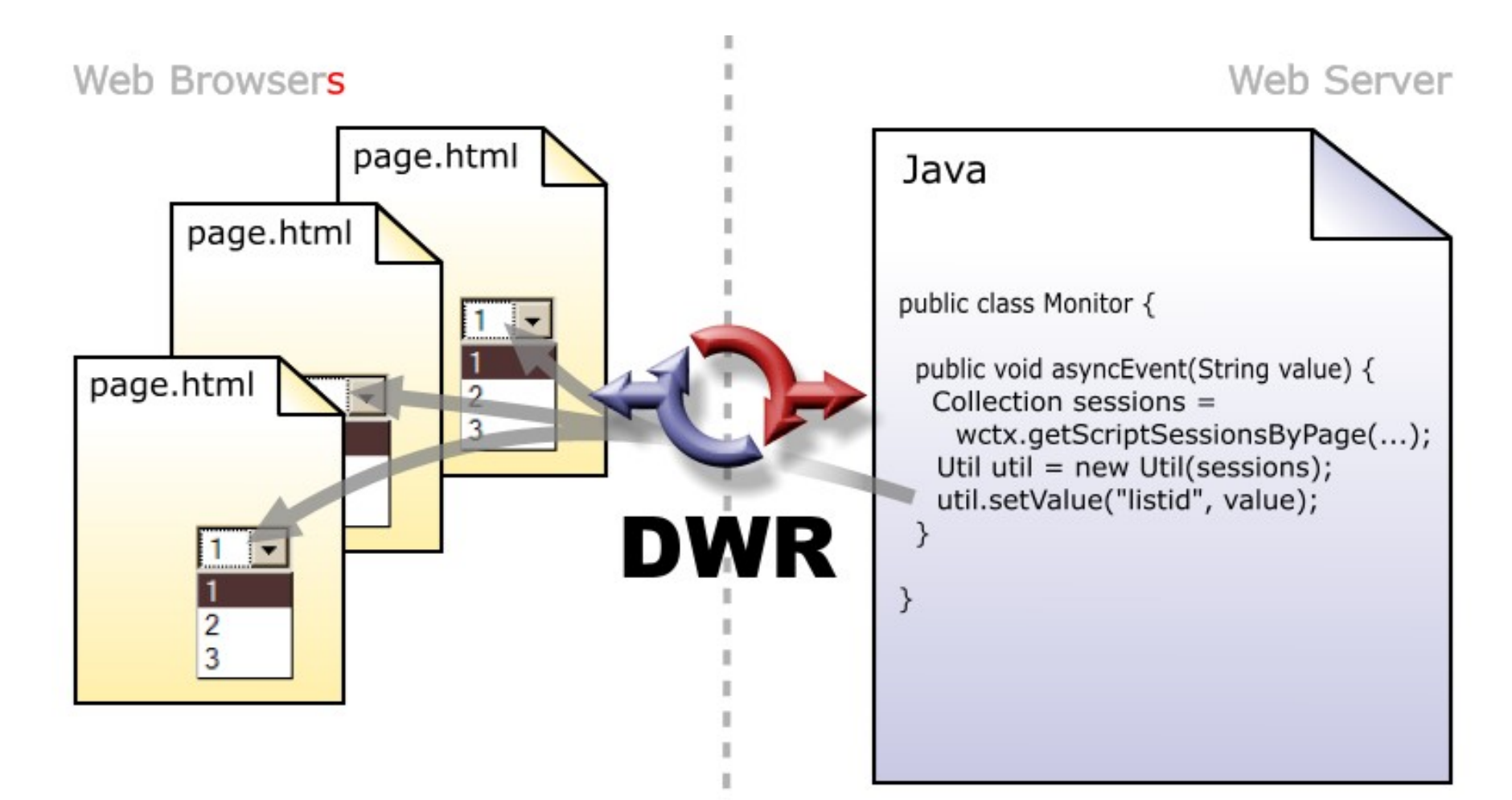

# **Agenda**

# Overview of DWR **Installation first steps** The first application Explaining the feature set Writing the game Integration with other Ajax libraries **Summary**

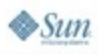

#### Installation in 4 steps **Getting Started**

- Copy dwr.jar into WEB-INF/lib
	- **http://directwebremoting.org/**
- Add the DWR servlet to WEB-INF/web.xml
- Create dwr.xml to give DWR permission to call your code
- Browse the automatically generated test pages
	- **http://localhost:8080/WEBAPP/dwr/**

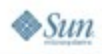

# **Agenda**

Overview of DWR Installation first steps **The first application** Explaining the feature set Writing the game Integration with other Ajax libraries **Summary** 

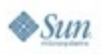

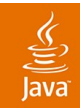

# **DEMO**

#### Your first DWR page

2007 JavaOne<sup>sM</sup> Conference | Session TS- 6410 | 10

# **Agenda**

lava lavaOne

> Overview of DWR Installation first steps The first application **Explaining the feature set** Writing the game Integration with other Ajax libraries **Summary**

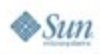

# **DWR Can Marshall:**

(in short, basically anything ...)

- Primitive types, and their Object counterparts
	- int, boolean, long, float, double, etc
- Obvious classes
	- String, Date, BigDecimal, BigInteger, Enums, etc
- Arrays and Collections
	- Map, List, Set, Iterator, ...
- JavaBeans™ and Objects
- XML objects
	- DOM, XOM, JDom, Dom4J

JavaBeans = A component based on Java Beans™ component architecture

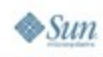

lava lavaOne

# **Security**

- DWR does not call anything without your permission
- Use method level access control over exported classes and objects
- Use standard role-based security to declare roles that can access methods

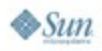

lava lavaOne

## **Accessibililty**

- dwr.util supports pluggable notifiers
	- .focus() for screen readers
	- Yellow fade for partially sighted
- New notifiers can be easily added
	- e.g. To make a sound on a change

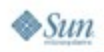

lava JavaOne

# **Agenda**

lava lavaOne

> Overview of DWR Installation first steps The first application Explaining the feature set **Writing the game** Integration with other Ajax libraries **Summary**

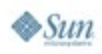

## **The Game**

- We're starting from scratch (nearly)
- It's going to be really dull if we really start from scratch
- So here's a few things we made earlier...

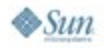

lava JavaOne

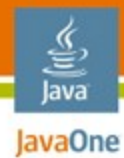

#### **What We Start with: boat.gif**

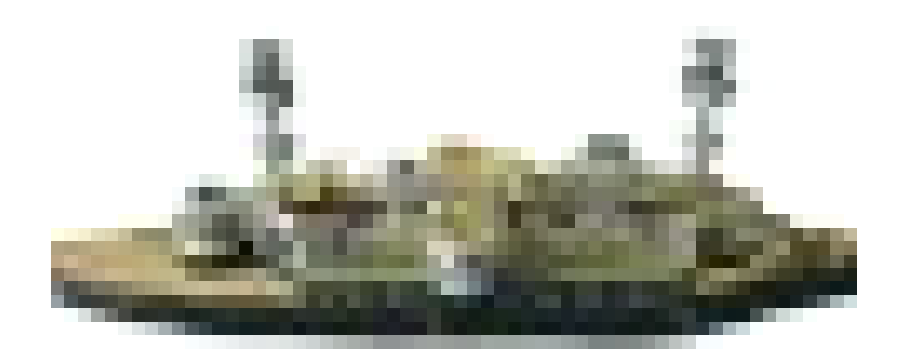

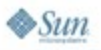

2007 JavaOne<sup>sM</sup> Conference | Session TS - 6410 | 17

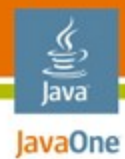

#### **What We Start with: title.png**

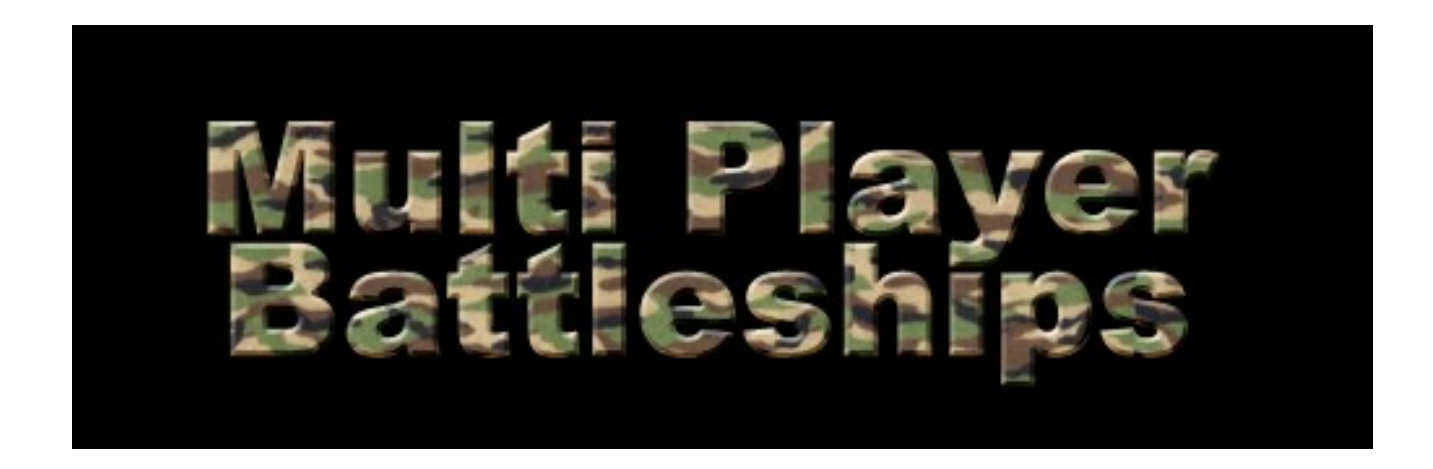

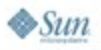

2007 JavaOne<sup>sM</sup> Conference | Session TS - 6410 | 18

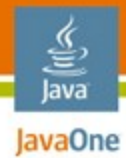

#### **What We Start with: seamap.png**

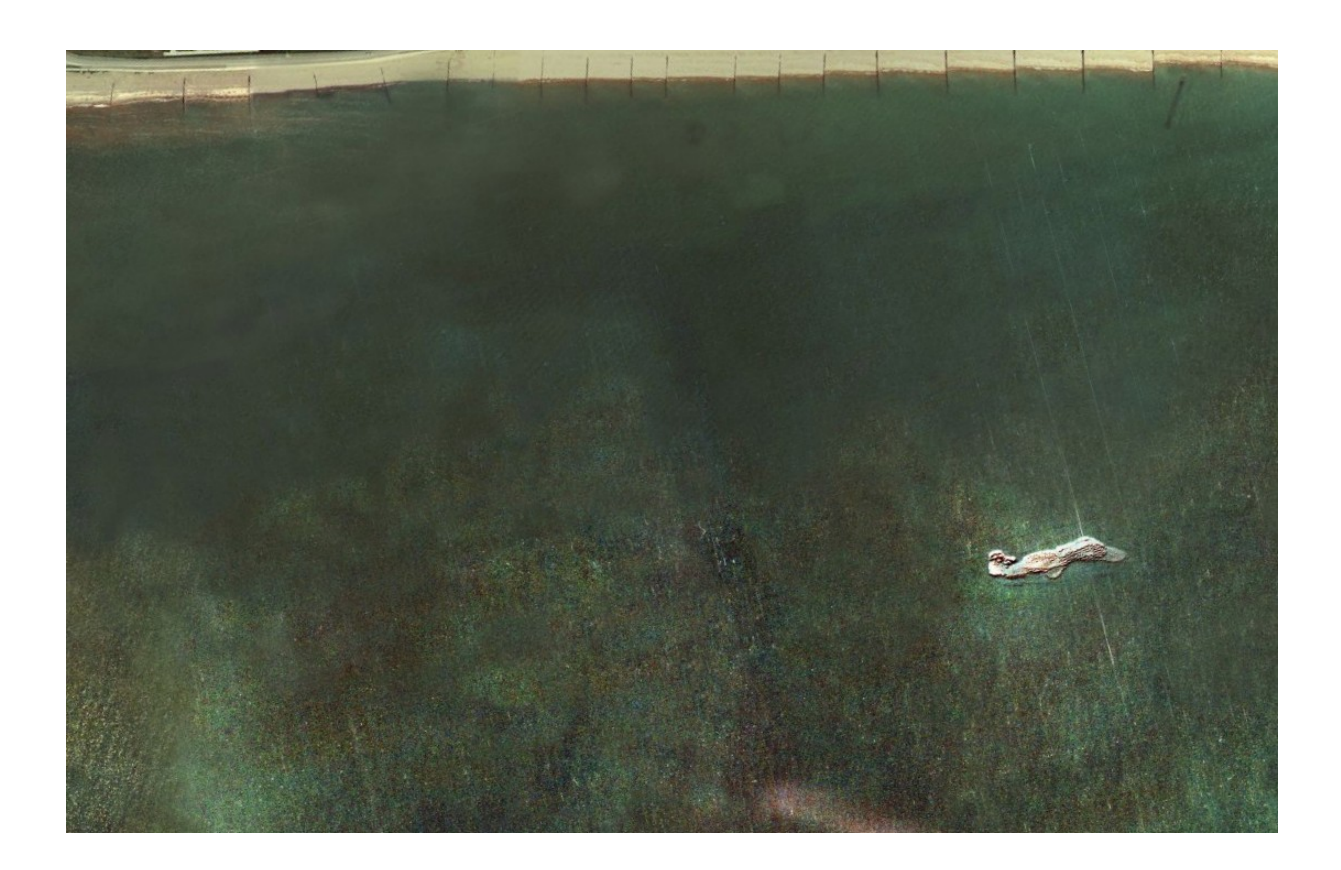

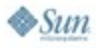

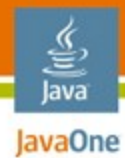

#### **What We Start with: crosshair.png**

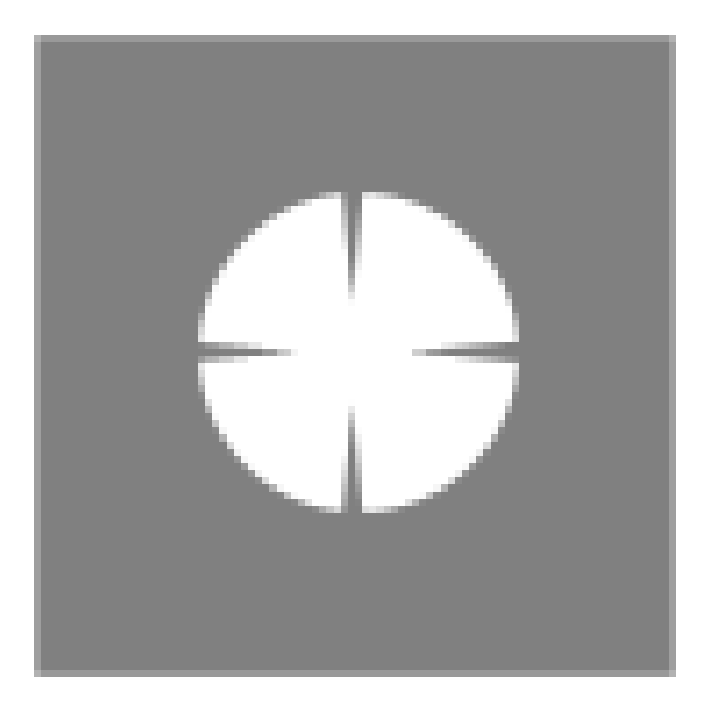

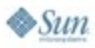

2007 JavaOne<sup>sM</sup> Conference | Session TS - 6410 | 20

#### € lava JavaOne

#### **What We Start with: index.html**

```
\langle \text{body ohload} = "init(); ">
<img src="title.png" title="Multi Player Battleships"/>
<table id="map"></table>
<div id="sidebar">
  < p ><b>Name</b>: <input type="text" size="23"/><br/>
    <b>Position</b>:
    Row <input type="text" size="1" onchange="move()"/>,
    Column <input type="text" size="1" onchange="move()"/>
  \langle p \rangle\langletable\rangle\langle \text{tr} \rangle<th>Player</th>
       <th>Score</th>
    \langle/tr\rangle\langle/table>
  < p ><input type="text" size="25"/>
    <input type="button" value="Send"/>
  \langle/p>
  <ul id="chatlog"></ul>
\langle div\rangle</body>
```
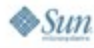

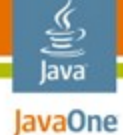

#### **What We Start with: battleships.css**

```
body { margin:0px 40px 0px 40px; color:#fff; background-color:#000;
   font-family:'Century Gothic', Helvetica, Arial, clean, sans-serif;
}
select, textarea, input[type='text'], input[type='password'] {
   font-family:'Century Gothic', Helvetica, Arial, clean, sans-serif;
   font-size:1em; padding:0px 3px; margin:2px; border:1px solid #999;
   background-color:#444; color:#fff;
}
button, input[type='button'], input[type='submit'], input[type='cancel'] {
   font-family:'Century Gothic', Helvetica, Arial, clean, sans-serif;
   font-size:1em; color:#fff; background-color:#000;
}
table { border-collapse:collapse; }
#map { background-image:url("seamap.png"); background-position:right;
   border:10px dashed #484; margin-top:10px; padding-bottom:10px;
}
#map td { width:60px; height:70px; border:1px solid #999;
   background-repeat:no-repeat; background-position:center;
}
#map td:hover { background-image:url("crosshair.png"); }
#map .home { background-image:url("boat.gif"); }
#chatlog { list-style-type:none; padding:0; margin:0; }
#chatlog .chatname { font-size:70%; }
#chatlog .chattext { font-size:80%; }
#sidebar { position:absolute; top:0; right:0; width:350px; padding:10px; border-left:1px solid #999; }
#shotouter { background-color:#112; float:right; border:1px solid #334;
   width:200px; height:24px; margin-right:80px;
}
#shotinner { width:0px; height:16px; margin:3px 6px; background-color:red;
   color:#fff; white-space:nowrap; font-size:70%;
}
```
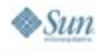

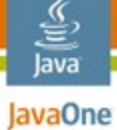

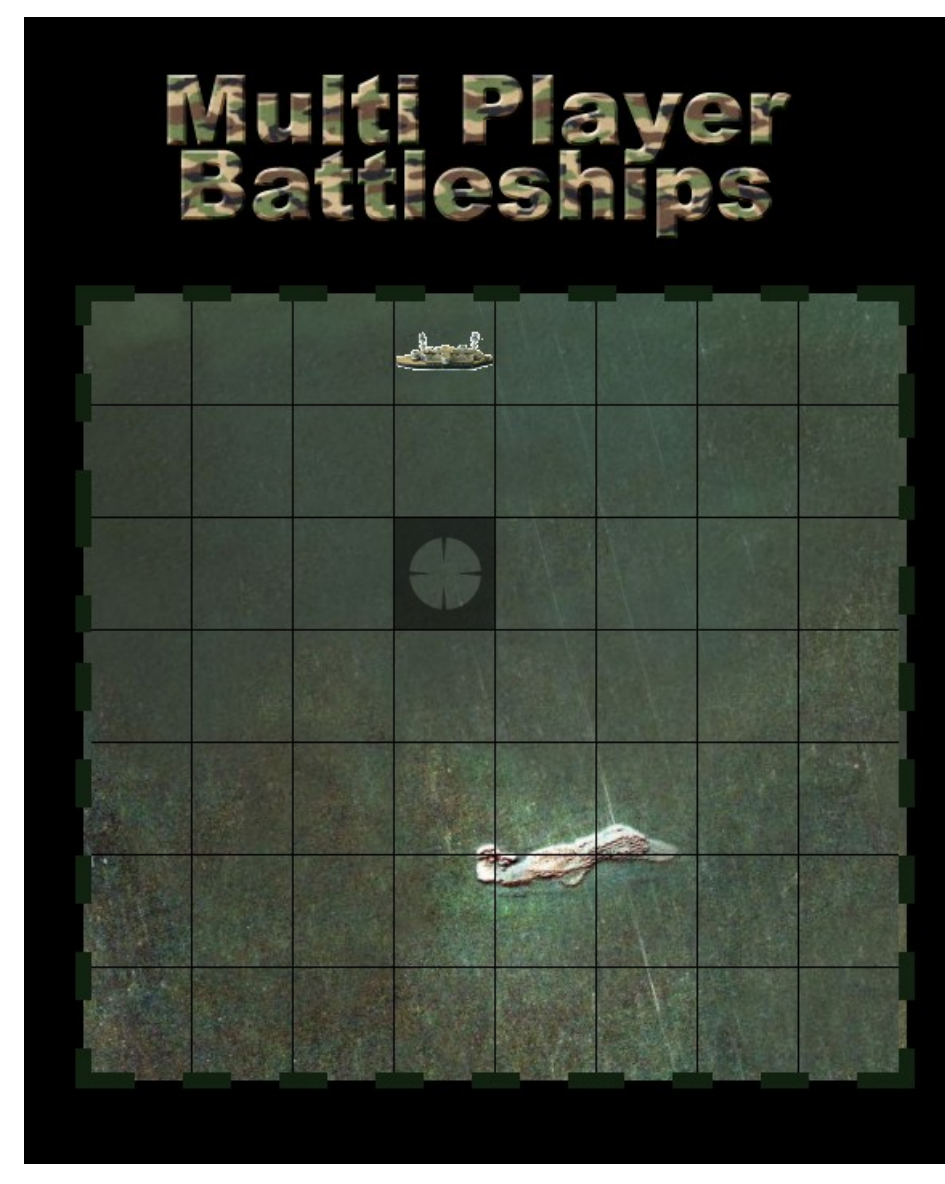

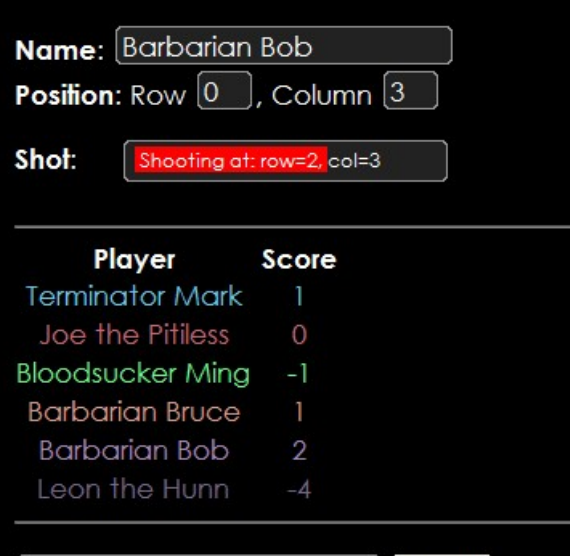

#### Barbarian Bob: heh!

System: Barbarian Bob fragged Bloodsucker Ming System: Barbarian Bob fragged Joe the Pitiless Bloodsucker Ming: hello

Send

Joe the Pitiless: Sean the Pitiless has become Joe the Pitiless

Joe the Pitiless: hello everyone

System: Sean the Pitiless fragged Leon the Hunn System: Barbarian Bruce fragged Leon the Hunn Barbarian Bruce: woot!

System: Barbarian Bruce fragged himself!

System: Barbarian Bruce fragged Leon the Hunn System: Terminator Mark fragged Leon the Hunn

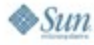

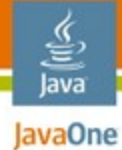

#### **The Design**

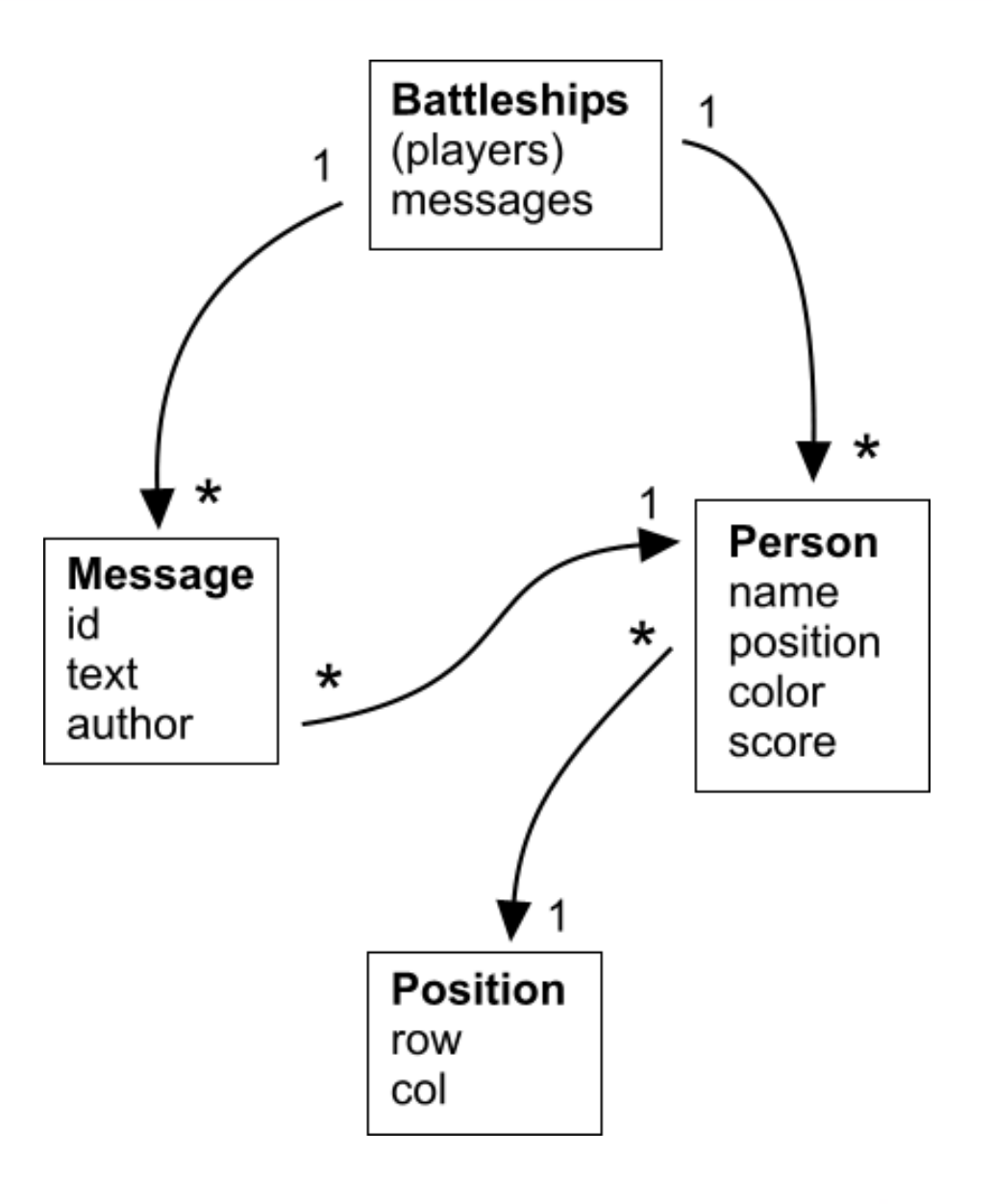

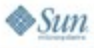

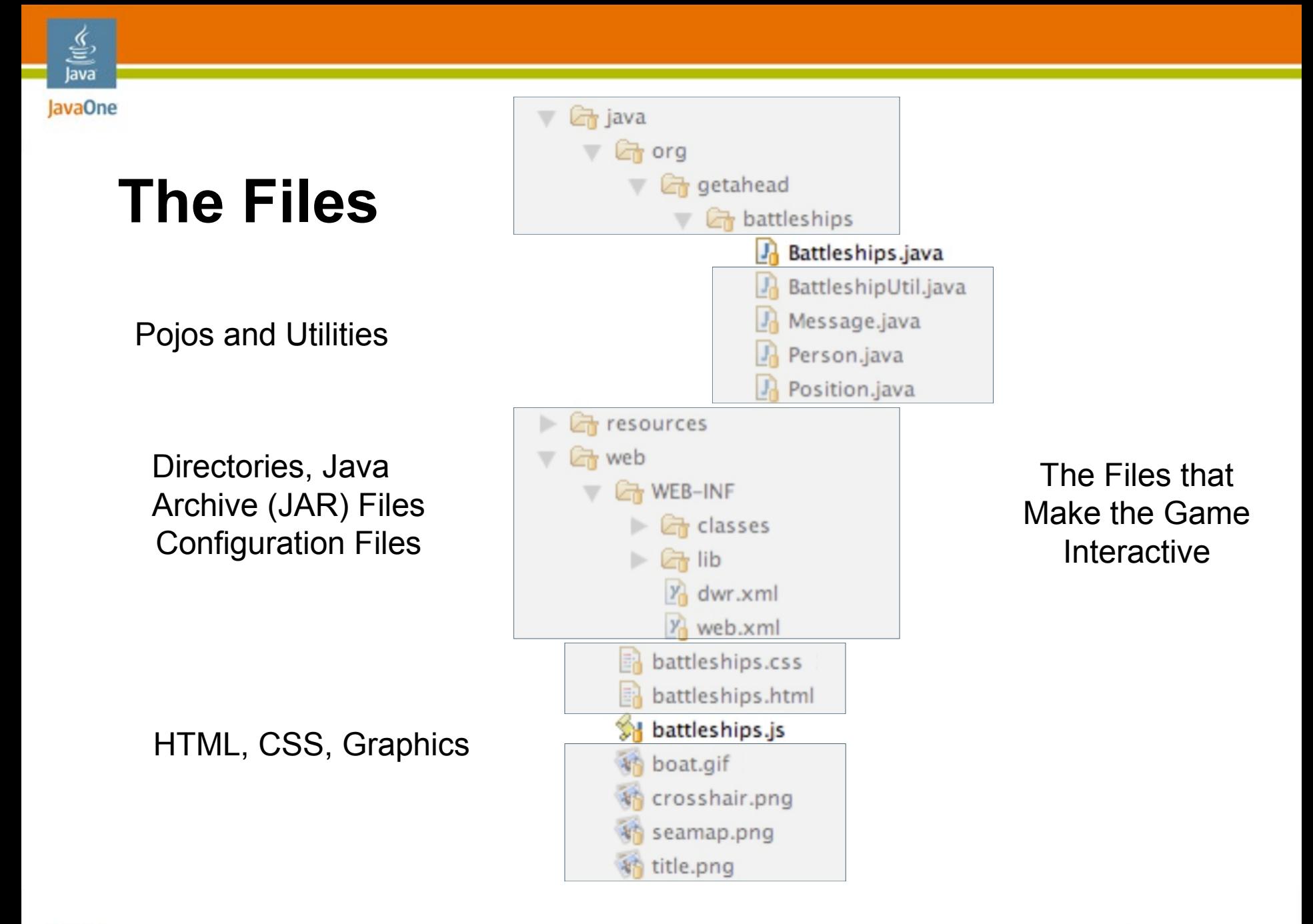

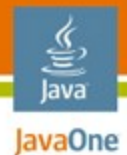

#### **The Messages**

- Browser-to-Server
	- $init()$
	- sendMessage()
	- $\bullet$  shoot()
- Server-to-Browser
	- serverUpdate()

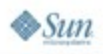

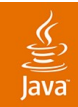

# **DEMO**

#### The Game

java.sun.com/javaone 2007 JavaOne<sup>sM</sup> Conference | Session TS- 6410 | 27

# **Agenda**

lava lavaOne

> Overview of DWR Installation first steps The first application Explaining the feature set Writing the game **Integration with other Ajax libraries Summary**

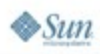

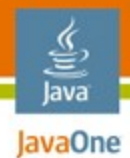

#### **Where Does DWR Fit?**

# In the tradition of good Unix ® software tools, DWR does one job and does it well.

## As a result; DWR fits in a wide range of web applications

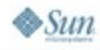

#### **Where Does DWR Fit?**

- For some Ajax magic with Struts 1.0
- With newer Spring, Webwork, JavaServer™ Faces technology or RIFE code
- By itself with dwr.util
- As the service layer to a Scriptaculous or Dojo application
- In the enterprise with TIBCO GI and a serviceoriented architecture

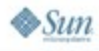

lava lavaOne

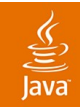

# **DEMO**

#### Integrating with other Ajax libraries

2007 JavaOne<sup>sM</sup> Conference | Session TS- 6410 | 31

# **DWR + OpenAjax + TIBCO GI**

- Publish/Subscribe architecture
- No dependency between TIBCO GI and DWR
- Benefits of decoupling:
	- Easy to provide multiple implementations
	- Easy testing
	- Better forward compatibility

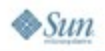

lava lavaOne

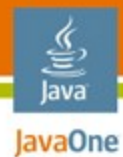

#### **Extending the Enterprise**

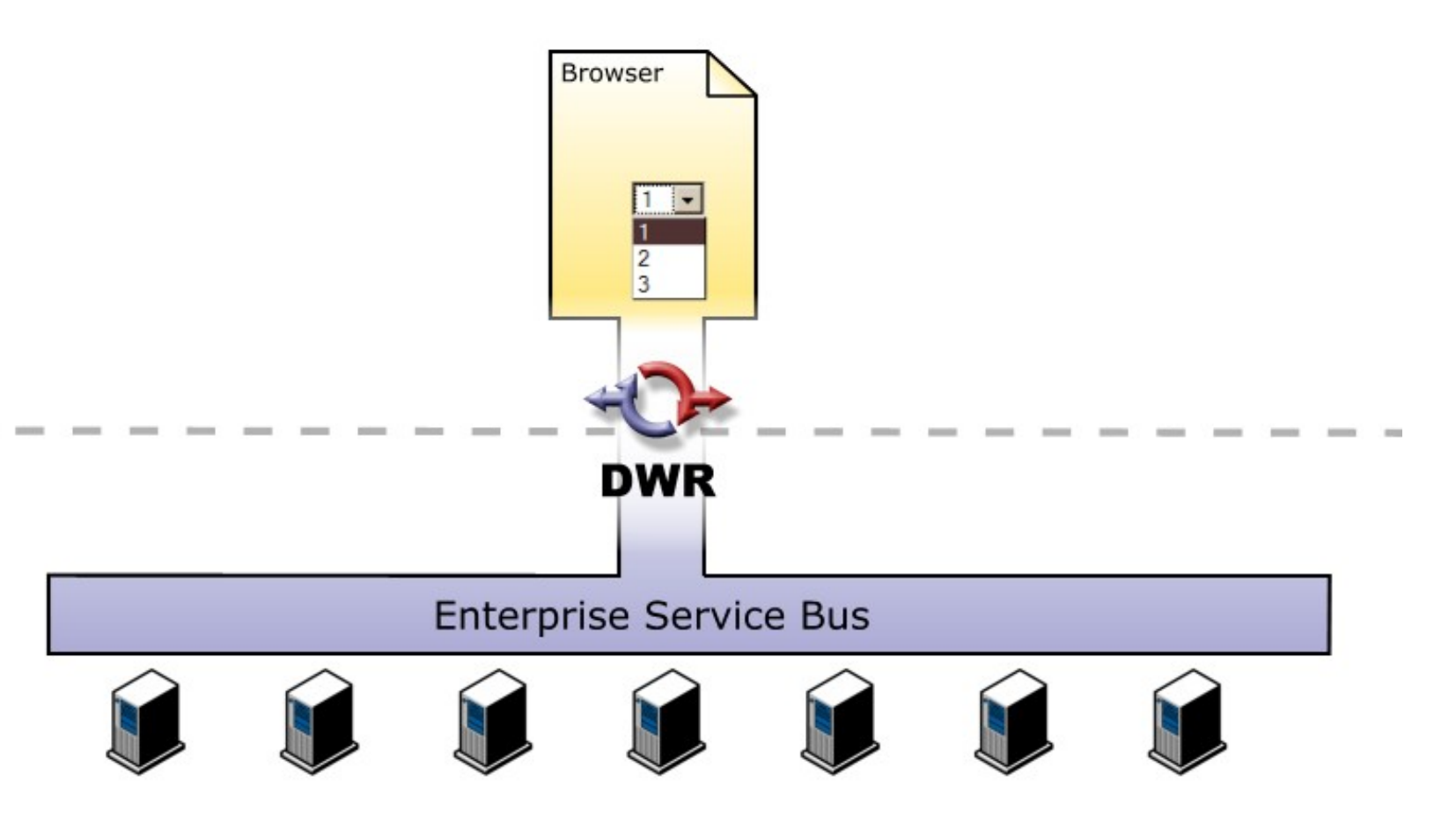

2007 JavaOne<sup>sM</sup> Conference | Session TS - 6410 | 33

## **Summary**

- It's dead easy to get going with DWR
- You can use it to create advanced applications without large amounts of code
- Reverse Ajax allows your applications to have high levels of user interactivity
- It fits in your current web application without requiring you to start from scratch

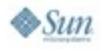

lava lavaOne

## **For More Information**

- <http://directwebremoting.org/>
- <http://getahead.org/blog/joe/>
- <http://www.tibco.com/devnet/gi/>

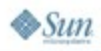

€ lava JavaOne

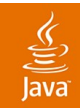

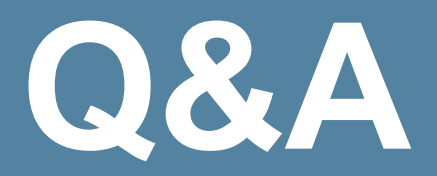

#### Hands-on DWR Joe Walker/Geert Bevin

2007 JavaOne<sup>sM</sup> Conference | Session TS- 6410 | 36

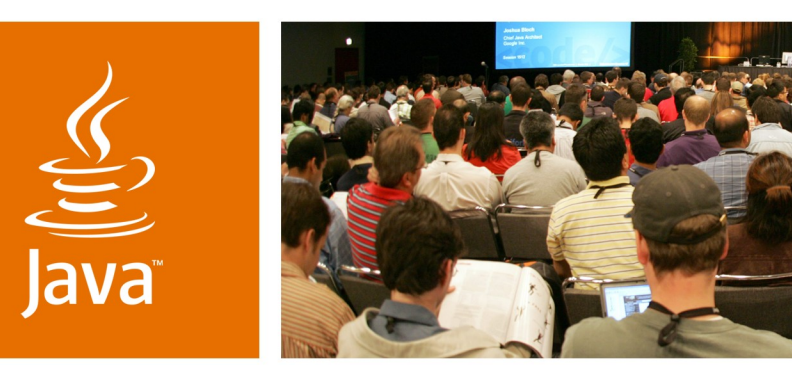

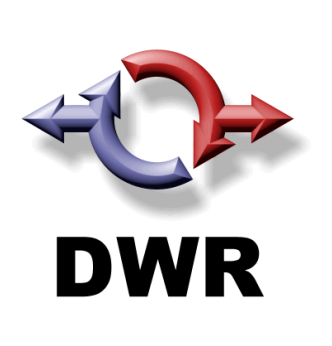

lavaOne

*is* Sun

## **Hands-on DWR**

**Joe Walker**

DWR Lead Developer **Getahead** http://getahead.org/dwr

TS-6410

#### **Geert Bevin**

RIFE / DWR Developer Uwyn bvba http://uwyn.com/